## Download

[Mac Apps For Cleaning Hard Drive](https://vigilant-varahamihira-b10443.netlify.app/What-Would-Emma-Do-Pdf-Converter#bjfw=wzSneiY9MrGmhCWfeiJfwtuMDPjhrGqMCHHeiN5wAUf==)

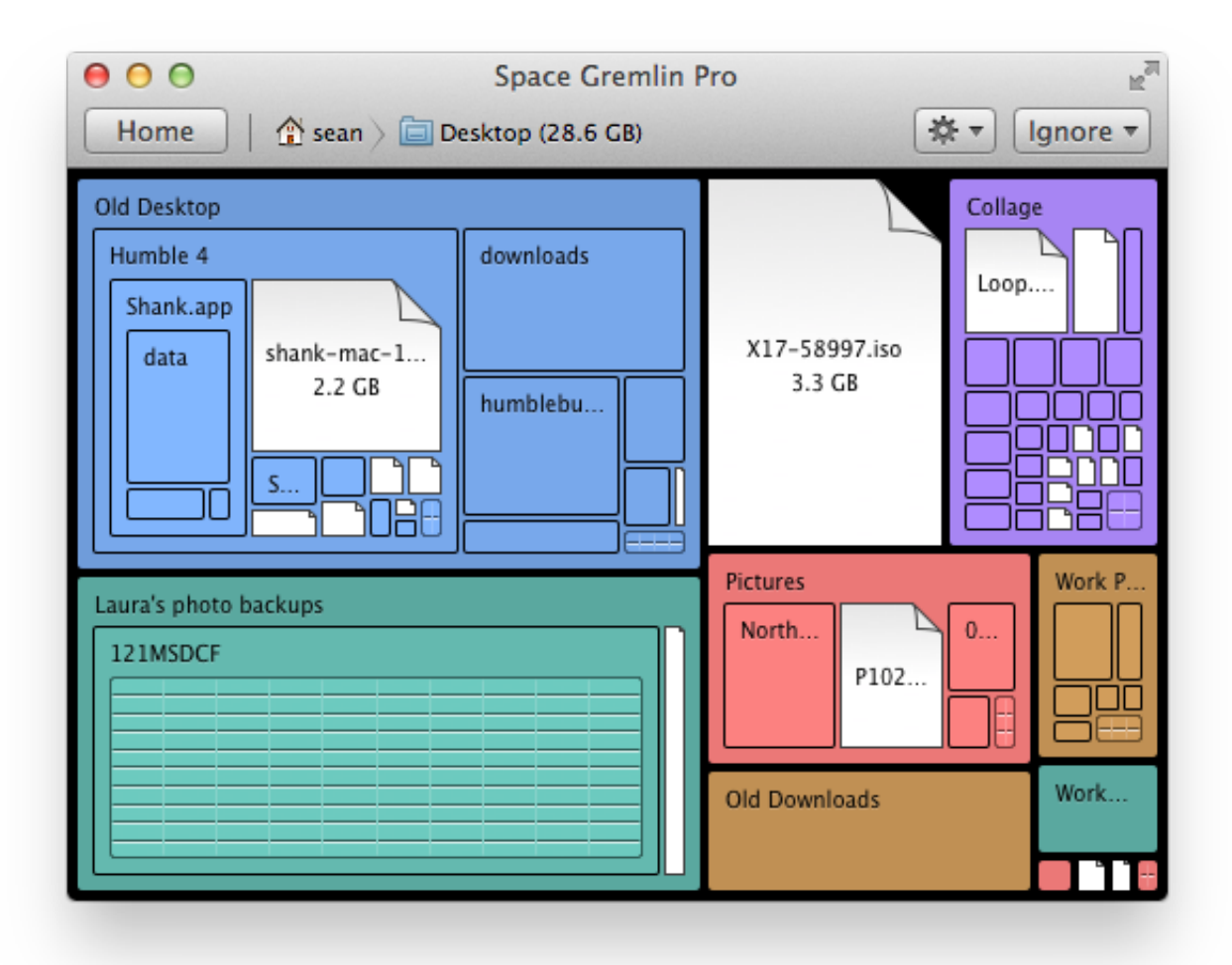

[Mac Apps For Cleaning Hard Drive](https://vigilant-varahamihira-b10443.netlify.app/What-Would-Emma-Do-Pdf-Converter#bjfw=wzSneiY9MrGmhCWfeiJfwtuMDPjhrGqMCHHeiN5wAUf==)

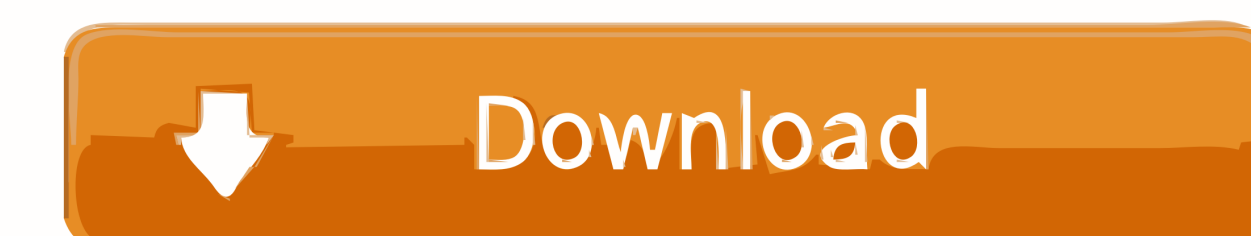

When storage space is needed, files, photos, movies, email attachments, and other files that you seldom use are stored in iCloud automatically.. Each file stays right where you last saved it, and downloads when you open it Files that you've used recently remain on your Mac, along with optimized versions of your photos.

Optimized Storage in macOS Sierra and later\* can save space by storing your content in iCloud and making it available on demand.

## [Backyard Baseball Tony Delvecchio](https://fendphodira.over-blog.com/2021/03/Backyard-Baseball-Tony-Delvecchio.html)

## [Cibc Eft 80 Byte File Layout Field](http://inuper.yolasite.com/resources/Cibc-Eft-80-Byte-File-Layout-Field.pdf)

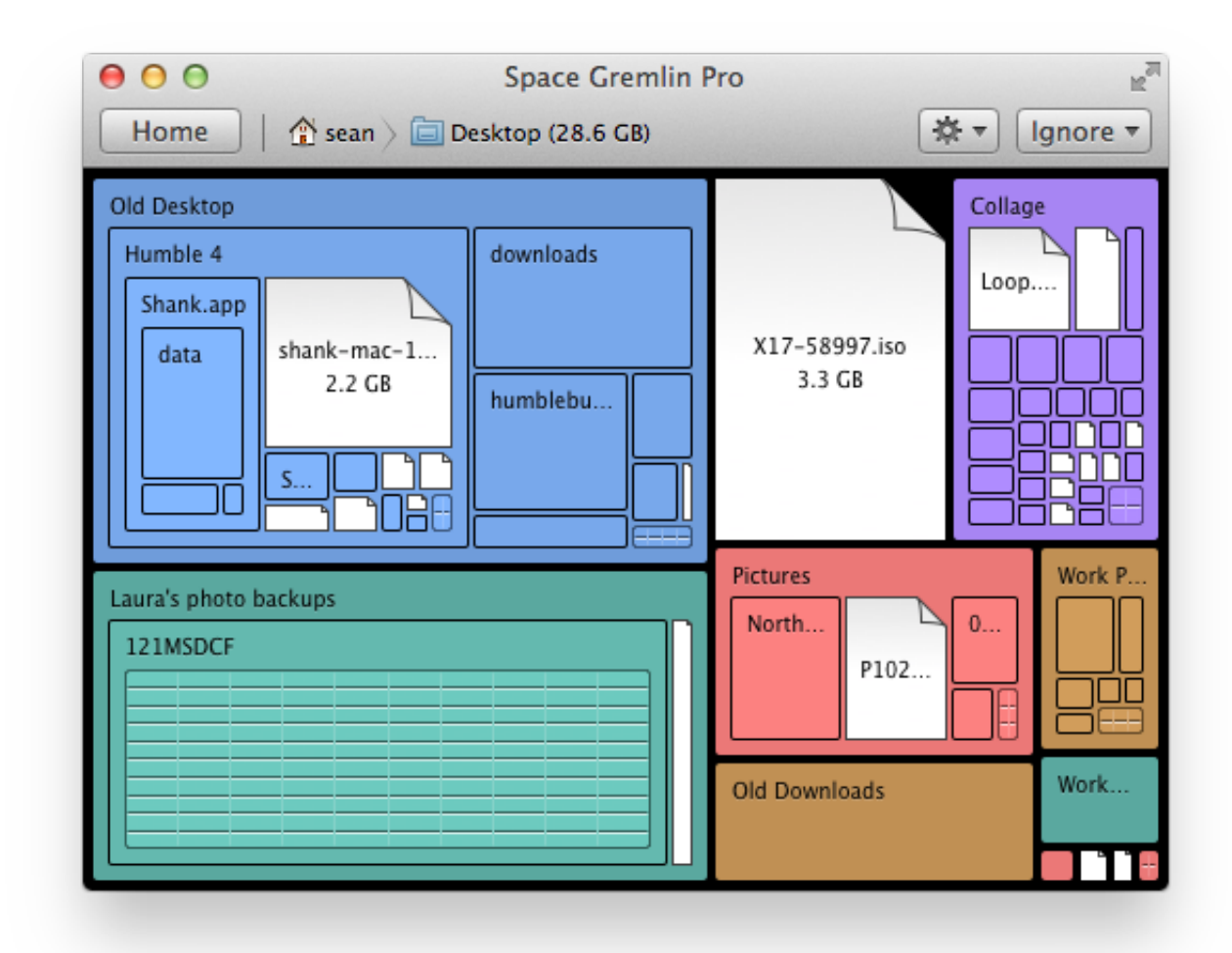

[Scrypt Cloud Mining Calculator Gpu Benchmarks Results](https://sad-wescoff-2c2577.netlify.app/Scrypt-Cloud-Mining-Calculator-Gpu-Benchmarks-Results)

[Rom Pokemon Xy Download For Mac](https://angry-nobel-abcc2f.netlify.app/Rom-Pokemon-Xy-Download-For-Mac)

[Adobe premiere pro cs6 dslr sequence presets](https://hub.docker.com/r/monsgravwalva/adobe-premiere-pro-cs6-dslr-sequence-presets)

[Free download oz to ml volume converter for android apk](https://tomrotherle.theblog.me/posts/15528789)

773a7aa168 [Crucial Ct2g3s1067mceu For Mac](http://iminnud.yolasite.com/resources/Crucial-Ct2g3s1067mceu-For-Mac.pdf)

773a7aa168

[Unduh Excel Boats Bay Georgia](https://intonmaren.diarynote.jp/202103092032123172/)